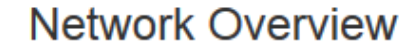

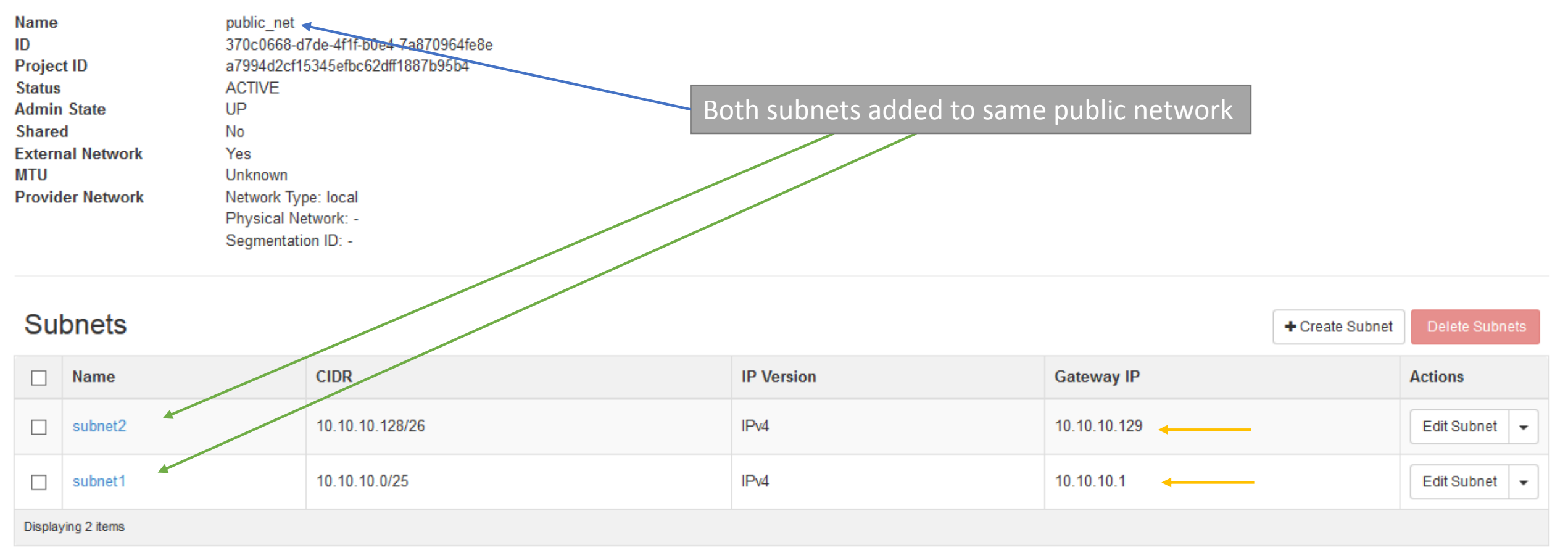

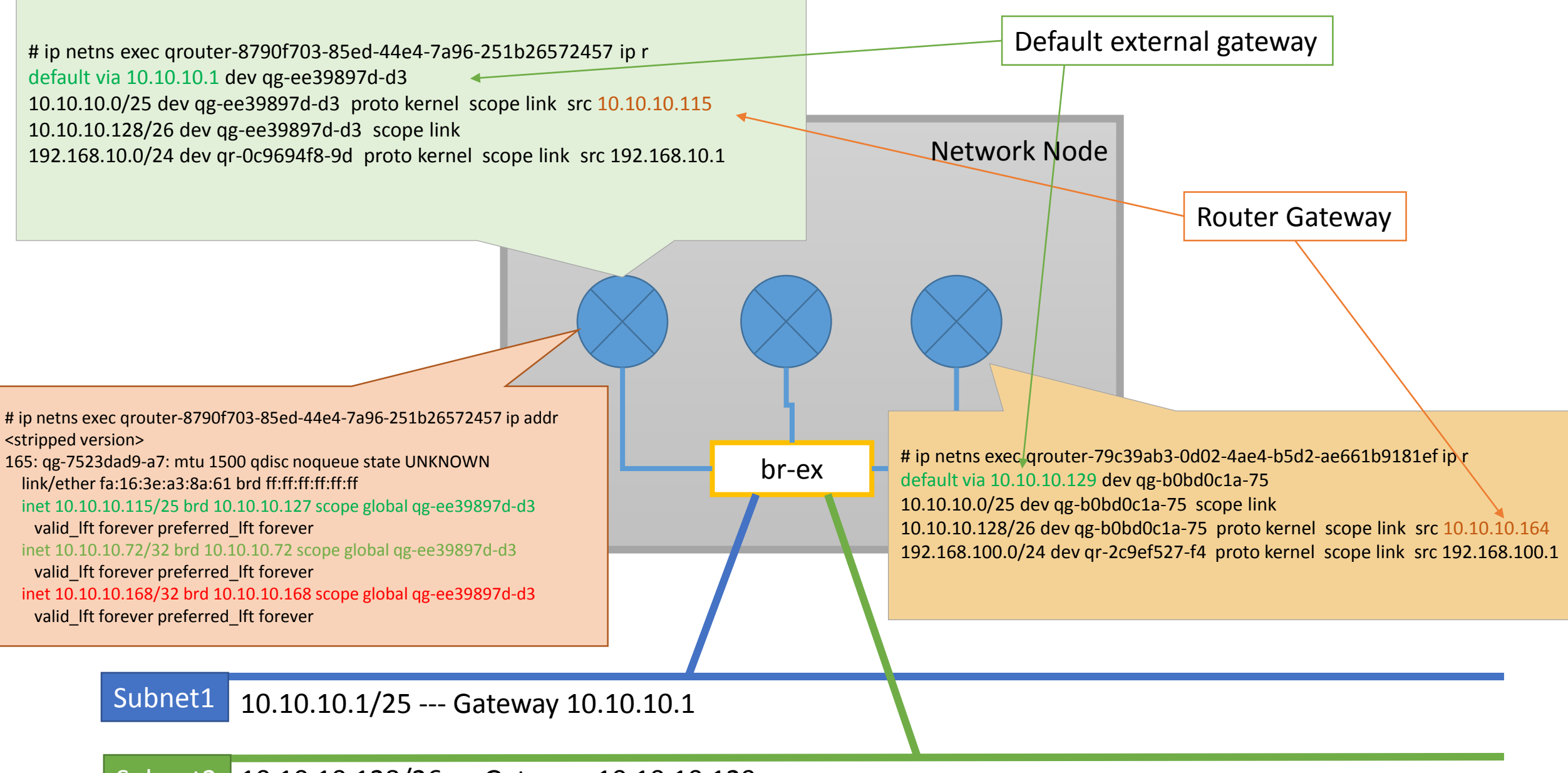

10.10.10.128/26 --- Gateway 10.10.10.129 Subnet2

Traffic fails when the Gateway associated with router is allocated from subnet1 and floating-ip is from subnet2 or vice-versa. It works fine when both are from the same subnet. Looking at the routes within the router, it seems that it starts failing if floating-ip and gateway are in separate subnets.